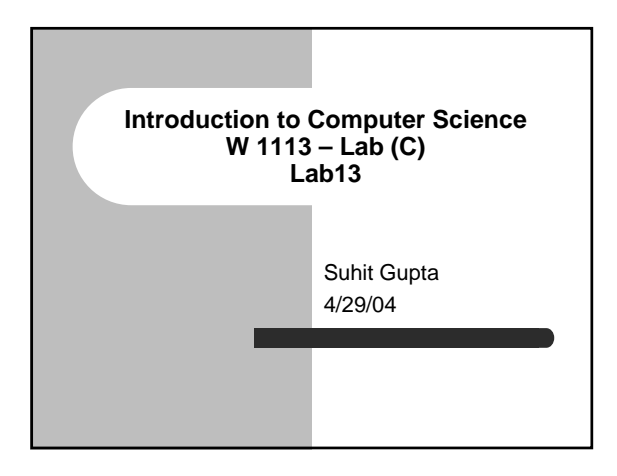

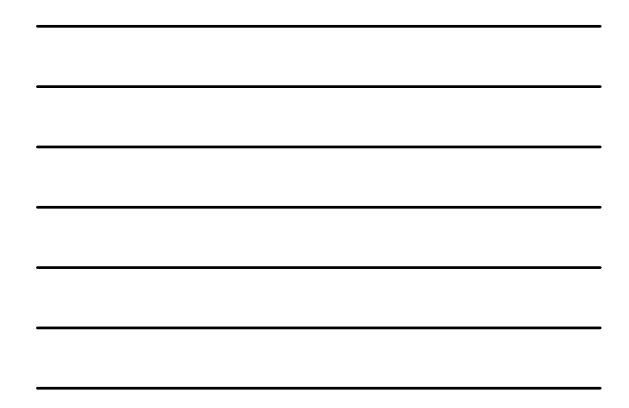

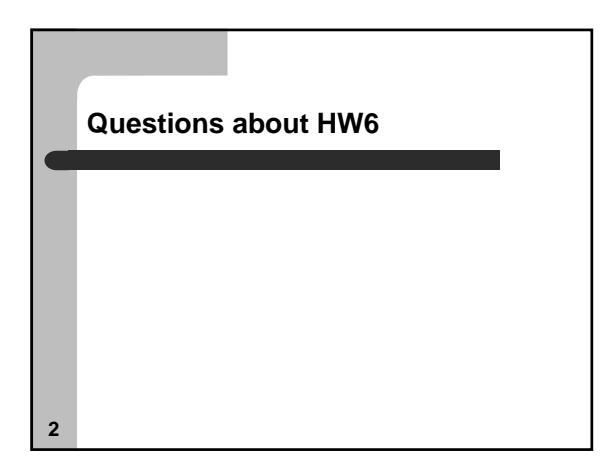

# **Question about review session**

• Wednesday or Thursday?

**3**

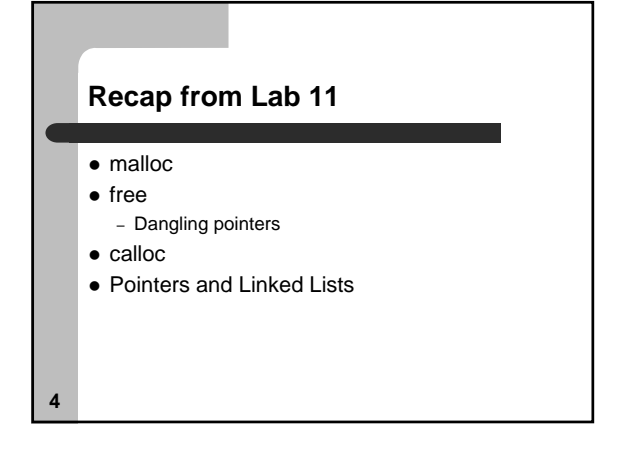

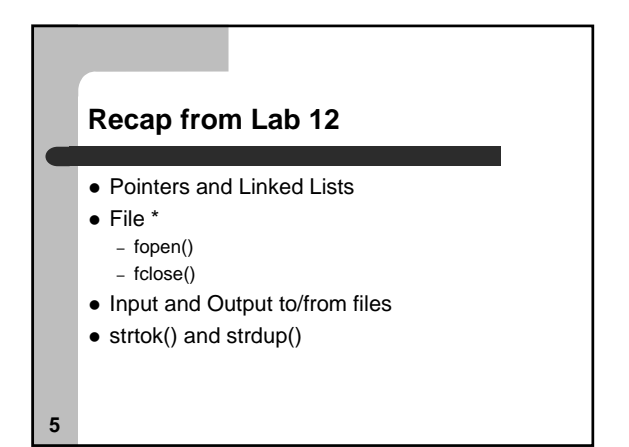

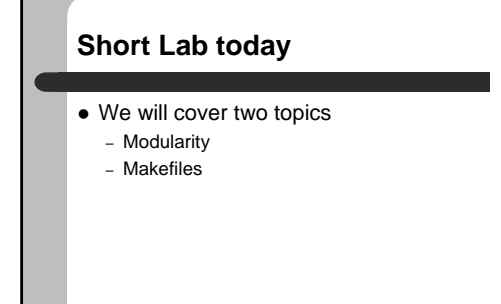

**6**

## **Modularity**

- You would want to deal with modularity in two cases
	- If you have multiple people working on the same "project"
	- If you want to reuse one piece of code in multiple places

**7**

**8**

**9**

#### **Example – calendar.c**

- Look at the solutions
- Now, imagine that each function in this piece of code needed to be written by a different programmer
- $\bullet$  Separate out all the functions into separate files
- $\bullet$  Each file gets a .h, but no main()
- $\bullet$  The main file
- contains the main() function
- includes all the .h files (in " ")

### **Let us look at a real example**

• From the text book... – Ch. 18, pg 308, 311 and 318

## **Makefiles**

- $\bullet$  How does Java compile pieces of code?
- How does C do it?
- How would you compile multiple files together
- Dependencies

**10**

**11**

#### **The GNU make utility**

- http://www.gnu.org/manual/make-3.79.1/html\_node/make\_toc.html
- $\bullet$  The make utility automatically determines which pieces of a large program need to be recompiled, and issues commands to recompile them.
- You have to have a Makefile
- $\bullet$  Run make to start rules in the Makefile file.

# **12 Example of a Makefile** edit : main.o kbd.o command.o display.o \ insert.o search.o files.o utils.o cc -o edit main.o kbd.o command.o display.o \ insert.o search.o files.o utils.o mino : maine defined to command to<br>
index : blot edith to command to<br>
index : blot edith to command a defined to command a defined to command a defined to<br>
command a defined to command a defined to<br>
index or ediths to com rm edit main.o kbd.o command.o display.o \ insert.o search.o files.o utils.o

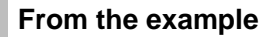

- To use this makefile to create the executable file called 'edit', type: make
- $\bullet$  make clean
- You can also define variables/macros  $- CC = gcc$ – \$(CC)

**13**

#### **The stuff I covered today**

- $\bullet$  This will not be on the final exam
- Good knowledge though
- Question about C or about the course in general

**14**

#### **Assignment**

z **HW6**

**15**

**• Have a good Final Exam!**